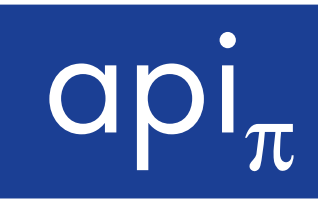

## **ANTRAG Freischaltung der Lieferadressen**

## Kunde (Auftraggeber)

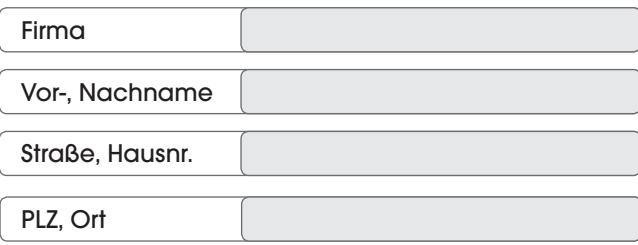

Der Auftraggeber beantragt die Freischaltung der Möglichkeit, Lieferadressen für Bestellungen über das Online-Bestellsystem der api Computerhandelsgesellschaft eintragen zu können.

Der Auftraggeber haftet für fehlerhafte Eingaben bei der Eintragung von Lieferadressen, Annahme von nicht dazu berechtigten Personen sowie für fehlerhafte Auswahl der eingetragenen Lieferadressen. Lieferungen können nur an Adressen innerhalb der BRD erfolgen.

Es gelten die Allgemeinen Geschäftsbedingungen der api Computerhandelsgesellschaft mbH, einsehbar im Internet unter www.api.de/agb. Es gelten die vereinbarten Kosten für das Fulfillment.

Alle Versendungen an Lieferadressen müssen aus Sicherheitsgründen nach Eingabe der Bestellung vom Auftraggeber bestätigt werden.

Dazu wird eine E-Mail an folgende E-mail Adresse des Auftraggebers versendet:

## **BESTÄTIGUNGMAIL**

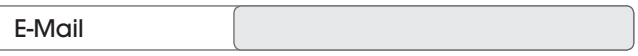

Nach Bestätigung durch Aufruf des in der Bestätigungsmail angegeben Links wird die Versendung der Bestellung veranlasst.

Firmenstempel (wenn vorhanden)

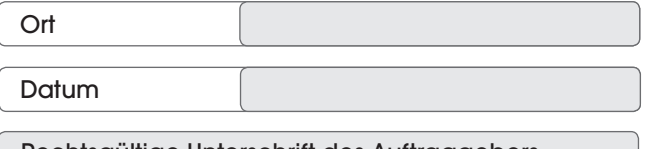

Rechtsgültige Unterschrift des Auftraggebers

www.api.de · backoffice@api.de

api Computerhandels GmbH · Robert-Koch-Straße 7-17 · 52499 Baesweiler · info@api.de

Braunschweig: 0531-86669-500 · Frechen: 0241-9170-5501 · Marl: 02365-50902-0 München: 089-3565830-21 · Neuwied: 02631-97845-12 · Nürnberg: 0911-252274-0 Paderborn: 05251-8927858 · Pohlheim: 06404-6975-600 · Österreich: +43-2622-90834-100